# Änderungen am Programm

 Kurzübersicht über neue Programmfunktionen und Änderungen im Gerichtsvollzieher Büro System Windows

# Allgemein gültige Änderungen für alle Bundesländer

- Speichern und Drucken im Dienstregister 1
- Einbindung der aktuellen Steuertabelle (soweit Daten vorhanden!)
- DGVZ Recherche aktualisiert
- Einbindung der neuen BLZ (Stand November 2006)
- Einbindung der neuen Gerichtsadressen (Stand November 2006)
- Einbindung der PLZ (Stand September 2005)

## Die wichtigsten Änderungen im GV Büro-System:

## • Speichern + Drucken/Zwangsausdruck

- o Zugriff auf die Textdatenbank mit F3 überarbeitet.Speichern + Drucken: Zugriff auf die Textdatenbank mit F3 überarbeitet.
- o Schreiben ans AG (PfüB z. Weiterleitung) werden nur erzeugt, wenn auch eine AG-Adresse angegeben wurde.
- o Auf der Registerkarte "Optionen" gibt es die Checkbox "Einstellungen ... Post-ZU". Damit werden Post-ZU's immer so gedruckt, wie dort eingestellt.
- o Text bei der Option "Verweigerte Annahme" verändert.
- o Variable «SUMMEKR» wird jetzt ausgewertet.
- o Nachrichten werden nun auch (wie im Nachrichtenfenster) ins Dokumentenmanagement aufgenommen.
- o Unterschrift wird nicht gedruckt, wenn im Feld "Unterschrift" des Datensatz eines Textes ein "N" steht.
- o Zwangsausdrucke: Der Ausdruck des Dienstregisters erfolgt jetzt nur noch einmal im Quartal, nur Kassenbücher werden z.Zt. täglich gedruckt!
- o Zwangsausdrucke (DR, KB-II und KB-I) werden in den Ländern Bayern, Sachsen und Thüringen durchgeführt.

## • Nachrichten/Nachrichtentexte/Zettel/Serienbrief/Rundschreiben/Kombibrief/S eitenspeicher

- o Neuer Button "eMail m. Kopie" hinzugefügt. Damit entfällt der Schalter unter "Extras - Optionen".
- o Auswertung der Checkbox "Unterschrift n. drucken" überarbeitet.
- o Expressfunktionen (als Nachricht): Dokumente werden als PDF gespeichert, wenn in Nachrichten die Option "Dokumentation" angehakt ist.
- o Bei Eingabe einer 5-stelligen DR-Nummer hat sich das Programm aufgehängt. Behoben.
- o Unter "Extras Optionen Einstellungen Nachrichten" kann festegelegt werden, ob das Tagesdatum bei Erledigung vorgegeben wird.
- o Nachrichtentexte, Kombibrief: Überarbeitung des Datenbankzugriffs (Sortierung etc.).
- o Kombibrief: Druck des Zahlungshinweises bei gespeicherten Nachrichten überarbeitet.
- o Zettel/Verfügung: Fenster konnte nicht verkleinert werden. Behoben.
- o Kombibrief: Eine manuelle Änderung der E-Variablen wurde versehentlich dauerhaft gespeichert, korrigiert.
- o Kombibrief: Unter Umständen wurden einige E-Variablen nicht gefüllt. Korrigiert.

o

- o Seitenspeicher: Nach dem Druck und anschließender Reorganisation blieb der 1. Datensatz erhalten. Das Problem wurde jetzt gelöst.
- o Kombibrief: Wenn die Adressdatenbank mit Index auf Nummer verwendet wurde, wird sie wieder auf den alten Index zurückgesetzt.
- o Seitenspeicher: Beim Bearbeiten einer gespeicherten Nachricht trat Fehler 438 auf. Behoben.
- o Seitenspeicher: Ergänzung wegen des Drucks des Zahlungshinweises.

## • Ratenzahlung

- o Button "Offene Posten" hinzugefügt. Zeigt die zur Akte gespeicherten offenen Posten an.
- o In der KR wird ein neuer Button "OP" angezeigt, aktiv, wenn offene Posten zu einer Akte vorhanden sind.
- o Verbuchen eines Betrages aus dem KB-I erzeugt jetzt immer einen Vermerk in der KB-II-Buchung.
- o Unter "Extras-Optionen-Ratenzahlung" kann per Checkbox festgelegt werden, ob auch Akten mit Saldo "0,00" in der Ratenzahlung angezeigt werden.
- o Zusätzliche Spalte in der Tabelle eingefügt. Letzte Zahlung mit Datum wird angezeigt.
- o Uhrzeit der einzelnen Termine wird in der Übersicht auf der letzten Seite angezeigt.
- o Wenn kein neuer Zahlungstermin angegeben wird, wird in der Variablen E20 der Wert von E02 gespeichert.
- o Prüfung v. Akten, die älter als 6 Mon. sind, überarbeitet (ggf. wird d. Statistikdatum d. Kennziffer 4 ausgewertet).

## • Dienstregister I/Dienstregister II/Titelblätter

- o DR-I: Bei Druck abzuschliessender Seiten wird die letzte Seite des Jahres korrekt berücksichtigt.
- o DR-I: Neue Funktion "Speichern + Drucken" freigeschaltet. Weitere Informationen finden Sie in der Hilfe!
- o DR-I: Bei Zustellungen NUR an Drittschuldner wurde die Doku-Pauschale nicht korrekt errechnet, korrigiert.
- o DR-I: Neuer Button "Speichern + Druckauswahl" hinzugefügt.
- $\circ$  DR-II: Wenn ein neues Register begonnen wird (z.B. DR-II 0001/08") wird darauf hingewiesen, dass nach Nr. & Ausfüllanleitung ältere nicht erledigte Akten vorzutragen sind.
- o DR-II: Bei Übertragungen aus früheren Registern wird das Datum d. Tags d. Eingangs übernommen (TTMMJJJJ)
- o DR-II Forderungsaufstellung: Bei einem Klick zum Erstellen einer großen Forderungsaufstellung werden vorhandene Eintragungen von der Seite in die Buchungen übernommen.
- o Dienstregister allgemein: Anzeige der Adressen bei größeren Schriftarten (z.B. Arial Narrow) angepasst.
- o Dienstregister allgemein: Die Änderung von Gläubiger und Schuldner im Register bis zum Ausdruck des Registers darf in Hessen nicht ermöglicht werden: Zitat: "... Die Registrierung des Auftrags ist bereits mit der Speicherung des Auftrags im System vollzogen und nach hiesigem Dafürhalten nicht erst mit dem Ausdruck der DR-Seite. Nach der Registrierung/dem Speichern des Auftrags ist, zumindest nach derzeitiger Rechtslage, eine Änderung der Beteiligtendaten unzulässig. ..."
- o Dienstregister allgemein: Überprüfung des Auftragseingangs-Datums. Wenn es vor dem der letzten Akte liegt, wird nachgefragt, ob das OK ist.
- o Dienstregister allgemein: Bei Abruf eines Kostenschuldners mit F3 werden jetzt die Vermerke aus der Datenbank übernommen.
- o Titelblätter: Deckblatt DR-II angepasst.

#### • Datensicherung/Datenrückspeicherung

- o Rückspeicherung: Möglicherweise kam es bei der Rückspeicherung zu einem Fehler mit der Datei "Licence.DAT". Der Fehler wurde korrigiert, Sie können die evtl angezeigte Fehlermeldung ignorieren.
- o Datensicherung: Es konnte in der Build 727 zu einem I/O-Fehler kommen bei der Sicherung auf Wechseldatenträger. Korrigiert.

## • Sonstige Änderungen

- o Änderung der angebundenen Controls und DLL's
- o Zahlungsverkehr: Überweisungen können jetzt auf ein Formular gedruckt werden (s.o.), andere Einstellungen werden dann ignoriert.
- o Neuer Schalter "ÜBERWEISUNGEN PER FORMULAR" (Menü EXTRAS SCHALTER ZAHLUNGSVERKEHR).
- o Monats-/Quartalsabschluß: Im Abrechnungsschein für Hessen wurde das Referat geändert.
- o Gerichtsadressen: Gerichtsadressen wurden u.U. nicht richtig geholt (Ort fehlte). Korrigiert.
- o 63er Protokoll: Amtsgerichtsadresse wird nun aus Stammdaten / Anwenderstamm ausgelesen.
- o Abrechnung Hessen: Bei Monatsabschlüssen mit Quartalsabschluss wird nun d. fortlaufende Referenznr. d. Monats und nicht die Referneznr. d. Quartals verwendet. Der Fehler wurde von einer irreführenden Funktionsbeschreibung verursacht.
- o Abrechnungsschein Hessen: Wenn eine Unterschrift in Nachrichten verwendet wird, kann diese nun auch in den Abrechnungsschein eingebunden werden
- o Aktendeckel AD: Diverse Infos (Tel., Fax usw.) zum Schuldner werden gedruckt.
- o Alle Programmteile: In einem für Eingaben gesperrten Datumsfeld konnte mit dem Kalenderbutton trotzdem eine Änderung gemacht werden. Korrigiert.
- o Allgemein: Anpassung an geänderte Workshop-Komponenten (Datenbankzugriff usw.)
- o Allgemein: Datenbankzugriff meldet defekte Indexdateien
- o Allgemein: Korrektur der Datenbankmaschine.
- o Allgemein: Neue Workshop-Komponenten in das GV Büro-System integriert
- o Allgemein: Suchen eines Begriffes im Texteditor und anschließendes ESC ersetzte das gesuchte Wort durch ein "f". Behoben
- o Allgemein: Weitere Anpassungen bezüglich des Datenbankhandlings
- o Datenbanken: Beim Zugriff auf Ketten konnte es nach einer Reorganisation zu Problemen kommen. Behoben.
- o Datenbankzugriff: Bei mehr als 32767 Datensätzen wurde der Cursor beim Suchen ggf. um 1 Datensatz daneben positioniert
- o Die Anzeige des Ende-Dialogs kann nun über Extras/Optionen gesteuert werden.
- o Erledigung: Das Datum wird nun nicht mehr mit dem aktuellen Datum vorbelegt. Eintragen d. Tagesdatum mit F3 (wie üblich)
- o Eureka + andere Datenbanken: Beim Einfügen eines neuen Datensatzes konnte es zu einem Fehler kommen (Fehler 440). Behoben.
- o Eureka-Datenbank: Beim Einlesen von Daten in eine leere Datenbank konnte es zu einem Fehler kommen. Behoben.
- o Gebührenermittlung: Wurde überarbeitet (Multiplikation funktionierte nicht richtig)
- o Geschäftsbelastung: Darstellung am Bildschirm korrigiert, die Spalte "VP" war zu weit nach links gerutscht.
- o GV 9 / GV 10: Speichern als PDF-Kopie ermöglicht.
- o Kalender: Im Terminbuch den Button "Reorganisieren" hinzugefügt
- o Kosten- und Zustellungsdokumentation: Ausdruck des Dokumentes überarbeitet (Positionierung der Parteien auf dem Papier)
- o Kosten- Zustellungsdokumentation: Assistenten um die Checkbox "Dokumentation" erweitert. Damit wird eiine PDF-Kopie erzeugt.
- o Monats- /Jahresabschluss: Bevor ein Abschluss durchgeführt wird, MUSS eine

aktuelle Datensicherung angefertigt werden.

- o Monats-/JahresAbschluß: Neue Abrechnungsmodalitäten für Hessen integriert
- o Monats-/Quartalsabschluss: Abrechnungsschein für Hessen aktualisiert.
- o Namenverzeichnis: Beim Neuaufbau des Namenverzeichnisses konnte es zu einem Abturz kommen, Problem behoben
- o Post-ZU + Pers.-ZU: Eingabe einer zu hohen DR-Nr. wechselt ins Vorjahr
- o Post-ZU und pers.-ZU: Bei externem Aufruf der entsprechenden Fenster für die ZU stand die Registerauswahl (DR 1 bzw. DR 2) nicht richtig (optisches Problem)
- o Post-ZU: Bei den Vordrucken DGG 104 und AVR 40 werden die Zustellungsvermerke jetzt entsprechend angekreuzt
- o Post-ZU: Bei der Übergabegabeurkunde wird nun die GV-Adresse als Absendeadresse gedruckt
- o Post-ZU: Bei Post-ZU mit Barcode wird jetzt auch die Rücksendung über das AG berücksichtigt.
- o Post-ZU: Beim Bedrucken von ZU's mit Barcode kann der Code eingegeben werden. Er wird auf der Übergabe gedruckt und in der History gespeichert.
- o Post-ZU: Beim Druck von Übergabeurkunden wird d. zuzust. Schriftstück nun immer gedruckt.
- o Post-ZU: Errorhandling beim Drucken einer Post-ZU überarbeitet. Ein sporadisch auftretender Fehler 9 ist hier nicht nachvollziehbar.
- o Post-ZU: Korrektur beim Seriendruck von DR-I-Sachen
- o Post-ZU: Wenn Vordrucke OHNE Übergabeurkunde verwendet werden, druckt das GV Büro-System jetzt die Blanko-Übergabe, wenn die Checkbox entsprechend gesetzt ist.
- o Programmstart: Es konnte zur Meldung "Office-CD einlegen um Komponente zu installieren..." kommen. Behoben.
- o Programmstart: Prüfung, ob im Datenbereich Schreibrechte existieren.
- o Prot. Termin Abnahme EV: Es können nun bei einer Seite Protokoll mehrere Zeilen für ergänzende Angaben gemacht werden, ohne das eine 2. Seite ausgedrcutk werden muss.
- o Protokoll ü. Term. z. Abg. d. EV: Das AG-Zimmer wird gespeichert und wird als Standardwert beim Start angegeben.
- o Protokolldruck/Express: Beim Drucken v. Protokollen auf DIN A3 per Expressfunktion wurde nur leere Blätter erzeugt, korrigiert.
- o Protokolldruck: Beim Drucken auf DIN A3-Papier können jetzt auch nur die Seiten 1 und 4 gedruckt werden (Drucker ohne Duplex!)
- o Protokolldruck: EV / Verhaftungsprotokolle überarbeitet.
- o Protokolldruck: GV 21 BREMEN, Titel wurden nicht gedruckt, korrigiert.
- o Protokolldruck: Kleinere Probleme mit dem DIN A3-Druck behoben
- o Protokolldruck: KR im Wegnahmeprotokoll angepasst (KV 200 durch KV 250 ersetzt).
- o Protokolldruck: Neues Protokoll "Antrag auf Durchsuchungsanordnung" hinzugefügt
- o Protokolldruck: Räumungs- u. Vollstr.-Protokoll (SAC GV 32) um die 4. Seite ergänzt.
- o Rechnen: Neuer Menüpunkt "Monatsübersicht OLG Nürnberg" hinzugefügt. Erzeugt die vom OLG Nbg. geforderte Monatsübersicht
- o Schalter: Neuer Schalter "pers. Zustellungen im Büro oder im AD erzeugen" hinzugefügt
- o Schlusssummenbuchung: Der Ausdruck der Schlusssummenbuchung ist jetzt doppelt unterstrichen
- o Schuldnerinfo MEGA: Überprüfung des Datumsformates falls erforderlich durch einen neuen Button.
- o Seriendruck 840: Post-ZU's werden jetzt nur erzeugt, wenn der Schuldner eine Zustellung per Post erhalten soll
- o Seriendruck 840er: Bei angehakter Checkbox "Drittsch. wie in erster gewählter Akte" wurde u.U. für die erste Akte keine Post-ZU erzeugt. Behoben
- o Seriendruck 840er: Durch Anhaken einer neuen Checkbox wird der Postübergabevermerk nicht mehr gedruckt.
- o Seriendruck Post-ZU/Pers.-ZU: Bei DR-I im DR-II kann ausgewählt werden, ob Akten aus DR-I oder DR-II bearbeitet werden sollen
- o Seriendruck ZU 840: Eingabefeld für Übergabeperson auf max. 100 Zeichen erweitert.
- o Stammdaten: Eingabe der Daten im Abrechnungsschein korrigiert
- o Statistik: Bei reinem Verhaftungsauftrag wird nicht mehr die Statistikkennziffer "8" eingetragen, da hier nur die EV abgeschlossen wird, die in einer anderen DR-Nummer eröffnet worden ist.
- o Straßenauswertung: Bei mehr als 999 Straßen kam ein Fehler. Behoben!
- o Transfer DR-Akten: Von-DR-Nr. richtig gestellt
- o Übergabeverhandlung: Beim Übernehmen von Daten der Firma Baqué & Lauter GmbH wurden die im DOS-Zeichensatz übergebenen deutschen Umlaute nicht korrekt erkannt. Korrigiert.
- o Übergabeverhandlung: Liste der übergebenen Akten wird jetzt auch bei der XML-Übergabe gedruckt
- o Vermögensverzeichnis Privatpersonen: Zu Frage 27: Es werden nun auch bei "NEIN" alle Personen aufgeführt.
- o Vermögensverzeichnis: Beim Drucken kann in den Ländern Sachen, Thüringen und Bayern keine PDF-Kopie erzeugt werden, die Checkbox ist nicht mehr erreichbar
- o Vordrucke: Bei einigen Vordrucken wurde der Name des Anwenders zu gross gedruckt, teilweise korrigiert. Bitte melden Sie sich, wenn Sie diesen Fehler feststellen!
- o Vvz Privatpersonen: Bei "11. Monatliche Einkünfte" können jetzt bei "Stammnummer" und "Höhe der Leistung" Kürzel benutzt werden.
- o Vvz Privatpersonen: Der Blankodruck wurde auf die neuen Vordrucke angepasst.
- o VvZ, DGVZ-Recherche: Aufruf des Editors mit F9 oder durch Klick auf den Button "Recherche" verursachte Fehler 13. Korrigiert.
- o Vvz: Lebenspartnerschaft ergänzt.
- o Wechselprotest: Protest-Nr. wurde immer um 1 zuviel erhöht
- o Zahlungsverkehr: In den Ländern Sachsen, Thüringen und Bayern wird keine Sicherungskopie von DTA-Dateien auf der Festplatte mehr erzeugt
- o Zahlungsverkehr: Zweitausdrucke sind entsprechend gekennzeichnet
- o ZU 840: Formular DTS 43 hinzugefügt/geändert
- o Zustellungen: Schalter "mit Hinweisen d. Gerichts" wird jetzt korrekt ausgewertet.
- o Zwangsausdruck: Falls mehrere Arbeitsplätze benutzt werden, wird der Zwangsausdruck ausgelöst, wenn der letzte Arbeitsplatz das Programm beendet.
- o Zwangsausdruck: In Bayern wird das KB-II auch gedruckt, wenn eine Seite nicht voll ist.

#### -Handbuch

- Das Handbuch wurde entsprechend den aktuellen Programmwereiterung angepasst.
- Zahlreiche Hilfe bzw. Tipps wurden in das Menü "? Weitere hilfreiche Dokumentation" eingebunden
- Über das Menü "? Service" gelangen Sie schneller in gewisse Systeme, wie z.B. Eingabeaufforderung, Druckereinstellungen etc.
- Die Hilfe, die Sie über die Funktionstaste F1 aufrufen können, wurde in einem neuen Format erstellt. Dadurch ist der Zugriff bzw. die Suche beschleunigt worden.

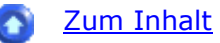